# ArcGIS Runtime SDK 10.2.5 for WPF -ESRI.ArcGIS.Client Library

# ESRI.ArcGIS.Client (Namespace)

NOTE: The object model diagram spans multiple pages, grouped by (Namespace).

**→ DataSource** Sealed Class

**→ DataSource** Sealed Class

 $\blacksquare$  Properties

**College** 

DataSource Abstract Class

Methods

**QueryDataSource**

GeometryType

**JoinDataSource**

JoinType

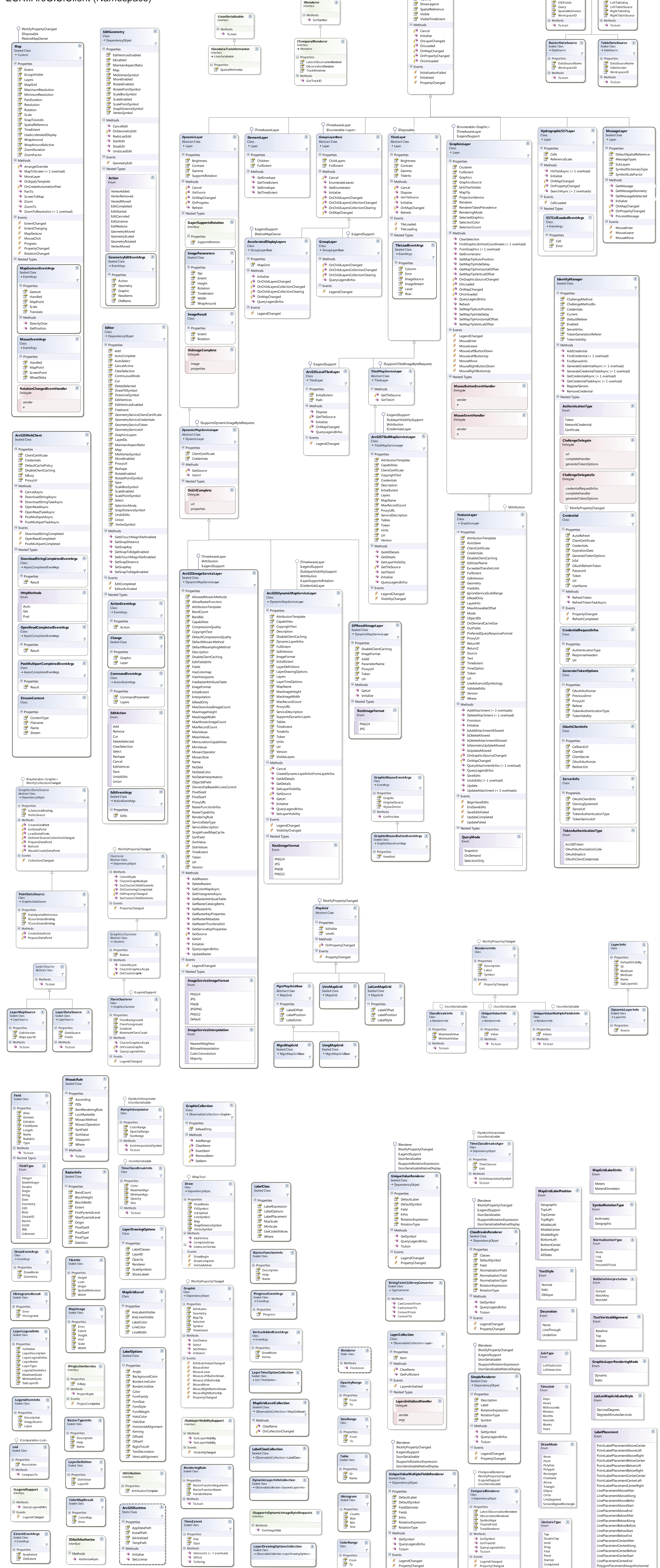

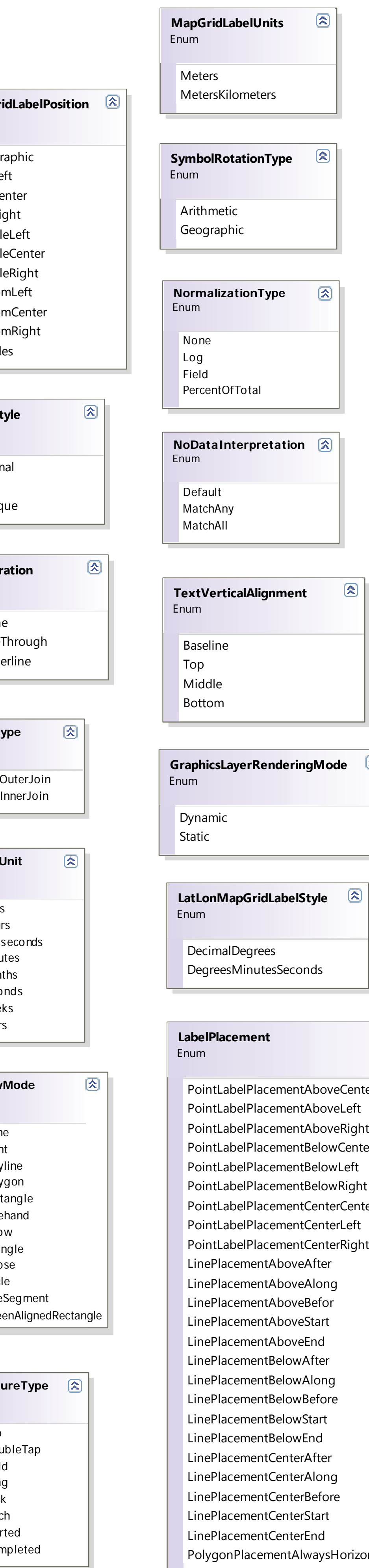

*Layer*

Abstract Class

 $\blacksquare$  Properties

Effect

**ID** 

 $F =$ FullExtent

**IsInitialized** 

**Opacity** 

 $\rightarrow$  DependencyObject

 $\heartsuit$  INotifyPropertyChanged

 $D$ isplayName

**InitializationFailure** 

 $\mathbb{H}$  MaximumResolution  $\mathbb{E}$  MinimumResolution

 $\blacksquare$  Properties

 $\equiv$  ToJson

# ESRI.ArcGIS.Client.AdvancedSymbology (Namespace)

# ESRI.ArcGIS.Client.FeatureService (Namespace)

## ESRI.ArcGIS.Client.Geometry (Namespace)

### ESRI.ArcGIS.Client.Projection (Namespace)

#### ESRI.ArcGIS.Client.Symbols (Namespace)

**ISymbolInterpolator** Interface Methods  $\equiv$  GetInterpolatedSymbol

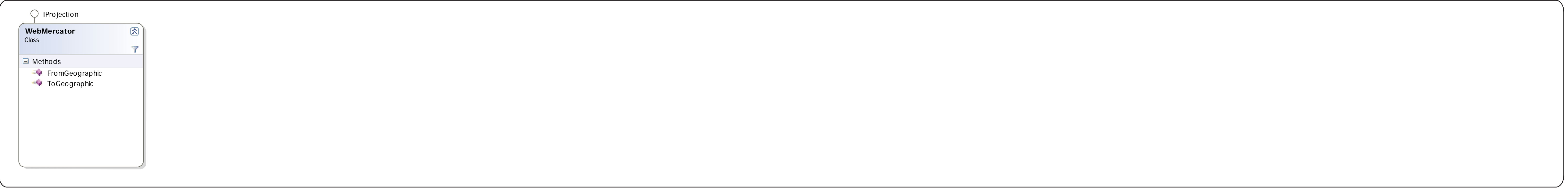

Dot Null Solid

![](_page_1_Figure_9.jpeg)

**→ MarkerSymbol** Sealed Class

 $\blacksquare$  Properties

 $\blacksquare$  Methods

 $\equiv$  ToJson

 $H$  Height  $\Box$  Opacity  $S$ ource **Midth** 

![](_page_1_Figure_5.jpeg)

![](_page_1_Figure_1.jpeg)

![](_page_1_Figure_3.jpeg)

![](_page_1_Picture_2300.jpeg)

#### ESRI.ArcGIS.Client.Tasks (Namespace)

![](_page_2_Figure_2.jpeg)

![](_page_2_Figure_1.jpeg)

#### ESRI.ArcGIS.Client.Tasks (Namespace) continued

 $\left[\mathbf{\mathcal{R}}\right]$ **LinearUnit** Enum Meter **GermanMeter** Foot SurveyFoot ClarkeFoot

![](_page_3_Figure_1.jpeg)